# Lisp

#### Functions, recursion and lists

### Interacting with Scheme

(define pi 3.14159) ; bind pi to 3.14159

(lambda  $(x)$   $(* x x)$ ) ; anonymous function

```
(define sq (lambda (x) (* x x)))
(define (sq x) (* x x)) ; (define sq (lambda (x) (* x x)))
```
 $(sq 100)$  ;  $100 * 100$ 

```
(if P E1 E2) ; if P then E1 else E2
(cond (P1 E1) (P2 E2) (else E3)) ; (if P1 E1 (if P2 E2 E3))
```

```
(let ((x1 E1) (x2 E2)) E3); declare local variables x1 and x2
```

```
(let* ((x1 E2) (x2 E2)) E3); E2 can use x1 as a local variable
```
# The Lisp Programming

# Language

- **D** Stems from interest in symbolic computation
	- Led by John McCarthy in late 1950s
	- Designed for math logic in artificial intelligence
- **D** Functional programming paradigm
	- A program is a expression
		- **EXPERIGES** Flow of data; map input values to output values
		- No side effects or modification to variables
		- $\Box$  No concept of control-flow or statements
	- **Functions are first-class objects** 
		- **n** A function can be used everywhere a regular value is used
		- **D** Functions can take other functions as parameters and return other functions as results (higher-order functions)
- **D** Adding side-effect operations
	- Different occurrences of expressions have different values
- **D** Strength and weakness
	- $\checkmark$  Simplicity and flexibility
	- $\checkmark$  Build prototype systems incrementally
	- X Not many tools or libraries; low in efficiency (mostly interpreted)

### Concepts in Lisp

- **D** Supported value types
	- Atomic values: numbers (e.g. 3, 7.7), symbols (e.g. 'abc), booleans
	- Compound data structures: lists (car, cons, cdr), functions (lambda)
- **D** Supported operations
	- Function definition and function call
		- (define fname (lambda (parameters) body))
		- (fname arguments)
	- Predefined functions: cons, cond, if, car, cdr, eq?, ……
	- Nested blocks (local variables): let
- Variable declarations : introduces new variables
	- May bind value to identifier, specify type, etc.
	- Global vs. local variables:  $(\text{define } x \in a)$  vs.  $(\text{let } ((x a)) (...)$

# Lists in Lisp/Scheme

- In Lisp/Scheme, a list may contain arbitrary types of values
	- $\bullet$  '(a b c) '(+ 2 (\* 3 5)) '(lambda (a b) (cons a b))
	- A dynamically typed list can be used to implement most pointerbased data structures, including lists and trees.
	- Can it be used to implement arbitrary graphs? (can we build cycles in lists?)
- □ Lisp/Scheme lists can be used to naturally implement AST --- a tree data structure used as an internal representation of programs in compilers/interpreters

 lambda + / \ / \ list cons 2 \* / \ / \ / \ a b a b 3 5

# Lisp Innovations in language design

#### **D** Functional programming paradigm

- A program is composed of expressions
- **Functions are first-class objects** Support higher-order functions
- **Abstract view of memory (the Lisp abstract** machine)
- **Program as data (dynamic interpretation of** program)

### Expressions vs Statements

#### $\Box$  Expression (x+5)/2

- Syntactic entity that has a value
- Need not change accessible memory If it does, has a *side effect*
- **O** Statement load 4094 r1

- Imperative command
- **Alters the contents of previously-accessible memory**
- $\Box$  Example: inserting to an existing list
	- **Via pure (side-effect-free) expressions in Lisp/Scheme** (define insert (lambda  $(x, y)$  (cons  $x, y)$ ))  $(inset 4 (insert 3 '())$
	- How do we implement list insertion in C?

# Expressions vs. Statements

#### **O** Compare to imperative programming in C void insert( int x, Cell\* y) { Cell $* z = (Cell*)$ malloc(sizeof(Cell));  $z$ ->val = y->val;  $z$ ->next = y->next;  $y$ ->val = x;  $y$ ->next = z; }

int main () { Cell\*  $y = (Cell^*)$ malloc(sizeof(Cell)); y->val=-1; y->next=0; insert(3, y); insert(4, y);  $\}$ 

#### **Exaluation order**

**Among pure expressions: flow of data** Can evaluate each expression as soon as values are ready

- **Among statements: ordering of side effects (modifications)** 
	- Statement order cannot be changed unless proven otherwise
- **D** Tradeoff: creating new values vs. modifying existing ones?
	- **Copying vs. sharing of complex data structures**
	- **Modification efficiency vs. parallelization of computation**

# Lisp: Adding Side Effects

- **D** Pure Lisp
	- **Expressions do not modify observable machine states**
- Impure Lisp
	- **Allow modifications to memory. May increase efficiency of** programs (eg. modify an element in a list)
		- $\Box$  (set! x y) Replace the value of x with y
		- (rplacea '(A B) y) or (set-car! '(A B) y) Replace A with y
		- (rplaced '(A B) y) or (set-cdr! '(A B) y) Replace B with y
	- Sequence operator
		- $\Box$  (progn (set! x y) x) or (begin (set! x y) x)
			- Set the value of x to be y; then returns the value of x
- **D** Compare Lisp with C
	- **Lisp: no return statement, but needs operator for sequencing**
	- C: no sequencing operator, but needs a return statement

# **Exercises**

# Programming in Lisp(Scheme)

#### **Programming steps**

- **Nhat are the input parameters? What values could each** parameter take?
- **Enumerate each combination of input parameters, give** a return value for each case
- **Exercise problems** 
	- Define a function Find which takes two parameters, x and y. It returns  $x$  if  $x$  appears in  $y$ , and returns an empty list ('()) otherwise.
	- **Define a function substitute which takes three** parameters, x, y, and z. It returns a new list which replaces all occurrences x in y with z.

# **Solutions** Programming in Lisp(Scheme)

**□** Define a function Find which takes two parameters, x and y. It returns x if x appears in y, and returns an empty list otherwise. (define Find (lambda (x y)

 (cond ((cons? y) (if (eq? (Find x (car y)) x) x (Find x (cdr y))))  $((eq? x y) x)$ (else '()))))

Define a function substitute which takes three parameters,  $x$ ,  $y$ , and z. It returns a new list which replaces all occurrences of x in y with z.

(define substitute (lambda (x y z)

(cond ((cons? y) (cons (substitute x (car y) z)

(substitute x (cdr y) z)))

 ((eq? x y) z) (else y))))

# Functional Programming

**D** Functions are first-class objects

- Functions treated as primitive values (What about  $C/C++$ )?
- **Can build anonymous and higher-order functions**
- **Higher order functions are functions that either** 
	- **Take other functions as arguments or return a function as** result
	- **First-order function: parameters/result are not functions**
	- Second-order function: take first-order functions as parameters or return them as result
	- Third-order functions: take as parameters or return secondorder functions
- **Example: function composition**

```
(lambda (f g x) (f (g x)))
```
vs.

 $(\text{lambda } (f g) \quad (\text{lambda } (x) \quad (f (g x))))$ 

# Pass Functions as Parameters

```
D Apply a function to each element in a list
          (define maplist (f x)
            (cond ((null? x) nil)
                    (else (cons (f (car x))
                               (maplist f (cdr x)))))vs. Cell* maplist(int (*f)(...), Cell* x)
          \{ if (x == NULL) return NULL;
              else {
                 Cell* res = (Cell*) malloc (sizeof(Cell));
                 res->val=f(x->val);
                  res->next=maplist(f,x->next);
                  return res;
        }
           }
```
- □ Goal: apply different functions to complex data
	- **Enforce a uniform interface for all the functions**

## Return functions as results

- **D** Function composition (define compose  $(lambda (f g) (lambda (x) (f (g x))))$ vs. int compose(int  $(*f)(\ldots)$ , int  $(*g)(\ldots)$ , int x) { return  $f(g(x))$ ; }
- In Scheme
	- **The function compose takes only two parameters**
	- **The result of compose is another function**
- $\Box$  in C
	- $\blacksquare$  The function compose takes three parameters
	- The result of compose is a concrete value
	- Does not allow functions being returned as results, why?
- Goal: allow calling context (parameter values, global variables) be saved and used in the future

# Programming With Higher-order **Functions**

 Apply a function to each element in a list (define maplist (lambda (f x) (cond  $((null? x)$  nil) (else (cons (f (car x)) (maplist  $f$  (cdr x))))))) Increment each number in a list by 1 (define increment1 (lambda (x) (maplist (lambda (e) (if (number? e)  $(+ e 1) e$ ) x)))  $\Box$  Reduce a list into a single value (define reduce (lambda (f0 f1 f2 x)  $($ cond  $((null? x)$  f0 $))$ (else (f2 (f1 (car x)) (reduce f0 f1 f2 (cdr x))))))) Compute the sum of all numbers in a list (define sum (lambda (x) (reduce  $0$  (lambda (e) (if (number? e) e  $0)$ )  $(lambda (res1 res2) (+ res1 res2)) x))$ 

#### **Exercise:**

- A mapTree function that treat lists as trees
- A mapTreePostOrder function that traverses a tree in post order

# The Lisp Abstract machine

- Abstract machine
	- **The runtime system (software simulated machine) based on** which a language is interpreted
	- In short, the internal model of the interpreter that implements the language
- Lisp Abstract machine
	- A Lisp expression: the current expression to evaluate
	- A continuation: the rest of the computation
	- A-list : variable->value mapping
	- A set of cons cells (dynamic memory)
		- pointed to by pointers in A-list
		- $\Box$  Each cons cell is a pair
			- $\bullet$  (car cdr) => linked data structures (lists)
			- (atm a)  $\Rightarrow$  a single atom
- Garbage collection
	- Automatic collection of non-accessible cons cells

### Implementing Lisp --- The Memory Model

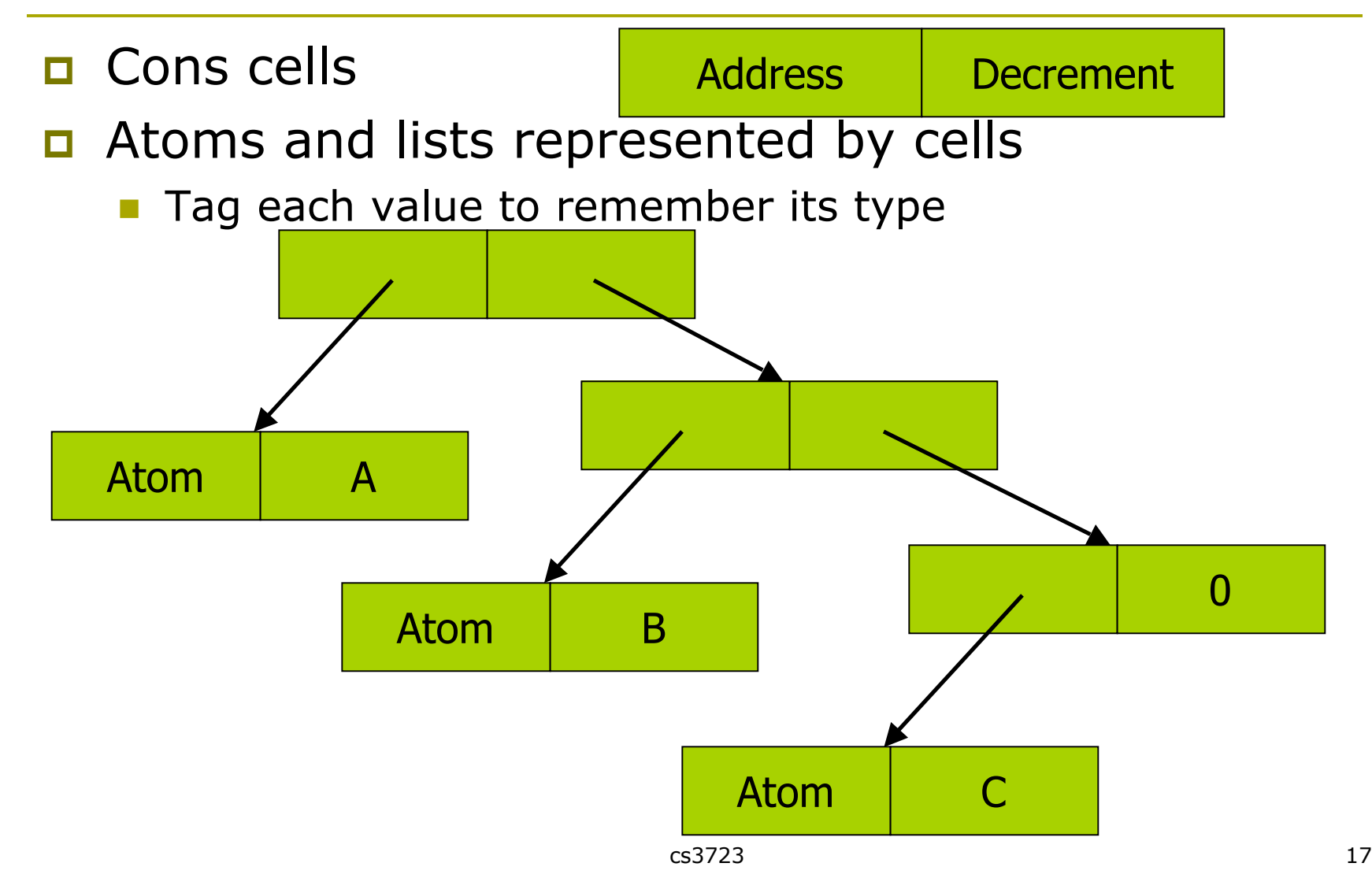

# Sharing

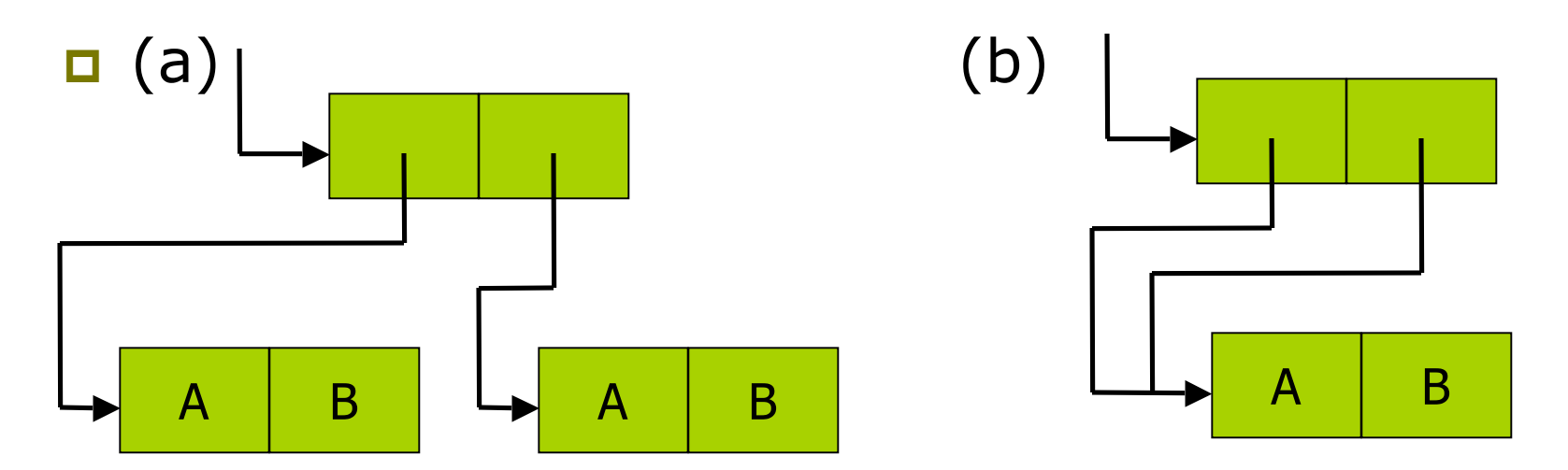

- $\Box$  Both structures could be printed as  $(A.B)(A.B)$
- $\blacksquare$  Which are the results of evaluating
	- $\blacksquare$  (cons (cons `A `B) (cons `A `B)) ?
	- ((lambda  $(x)$  (cons  $x$   $x$ )) (cons 'A 'B))
- **Equality of compound structures** 
	- What is the result of (eq? 'a 'a) ?
	- What is the result of (eq? '(a b) '(a b)) ?

# Garbage Collection

- **D** Memory management at runtime
	- Maintains a list of available memory cells
	- Receive and satisfies allocation requests
	- **No When available space is below threshold** 
		- Invoke garbage collector
- Garbage collection
	- Detecting memory cells no longer used
		- **Reclaim memory cells**
	- Garbage: memory locations that are no longer accessible
		- Example (car (cons  $(e_1)$   $(e_2)$  ))
		- $\Box$  Cells created in evaluation of  $\Theta_2$  may be garbage, unless shared by  $e_1$  or other parts of program
- **D** Need to keep track of how many active pointers are pointing to each store

# Meta-programming Programs As Data

#### **D** Meta programming languages

- **Computer programs can write or manipulate other programs (or** themselves) as their data
- **If can modify themselves --- reflective programming**
- Lisp program can be represented using Lisp atoms and lists
	- Can be built/modified at runtime and then evaluated
- An eval function used to evaluate contents of list

 in Scheme, need to choose a more advanced language level (define atom? (lambda (x) (or (symbol? x) (number? x) (boolean? x)))) (define substitute (lambda (x y z)

(cond ((null? z) z)

 $((atom? z) (if (eq? z x) y z))$ 

(else (cons (substitute x y (car z)) (substitute x y (cdr z))))))) (define substitute-and-eval (lambda (x y z) (eval (substitute x y z)))) (substitute-and-eval 'x '3  $'(+ x 1)$ )